## COMPITO di ARCHITETTURA DEI CALCOLATORI del 31-01-2022 **MATRICOLA**

**DA RESTITUIRE INSIEME AGLI ELABORATI e A TUTTI I FOGLI** 

 $\rightarrow$  **NON USARE FOGLI NON TIMBRATI ANDARE IN BAGNO PRIMA DELL'INIZIO DELLA PROVA** 

 $\rightarrow$  **NO FOGLI PERSONALI, NO TELEFONI, SMARTPHONE/WATCH, ETC** 

 **COGNOME\_\_\_\_\_\_\_\_\_\_\_\_\_\_\_\_\_\_** 

**NOME\_\_\_\_\_\_\_\_\_\_\_\_\_\_\_\_\_\_\_\_** 

NOTA: dovrà essere consegnato l'elaborato dell'es.1 come file <COGNOME>.s e quelli dell'es. 4 come files <COGNOME>.y e <COGNOME>.png

1) [12/30] Trovare il codice assembly RISC-V corrispondente al seguente micro-benchmark (**utilizzando solo e unicamente istruzioni dalla tabella sottostante**), rispettando le convenzioni di uso dei registri dell'assembly (riportate qua sotto, per riferimento).

**float \*X, \*L; void hilb1(int n) { int i, j, l; float f; X = (float \*)sbrk(n\*n\*sizeof(float)); L = (float \*)sbrk(n\*n\*sizeof(float));**  for  $(i = 0; i < n; ++i)$  { **f** = (float) 1 / (i + 1);<br>
for (j = 0; j < n; ++j) {<br>
1 = i \* n + j;<br>
X[1] = n \* n \* (n \* n / (float)(i + j + 1));<br>
L[1] = 0;  **if (i>=j) {**   $f = f * ((f$ loat)  $(i - j + 1) / (i + j + 1));$ <br>  $L[1] = n * n * sqrt(2+j+1) * f;$  **} }** 

**int main() { float s = 0; int k; hilb1(4);**  for  $(k = 0; k < 16; ++k)$  s  $+= L[k] + X[k];$  **print\_float(s); exit(0); }**

**RISCV Instructions (RV64IMFD) v210622** 

 **} }** 

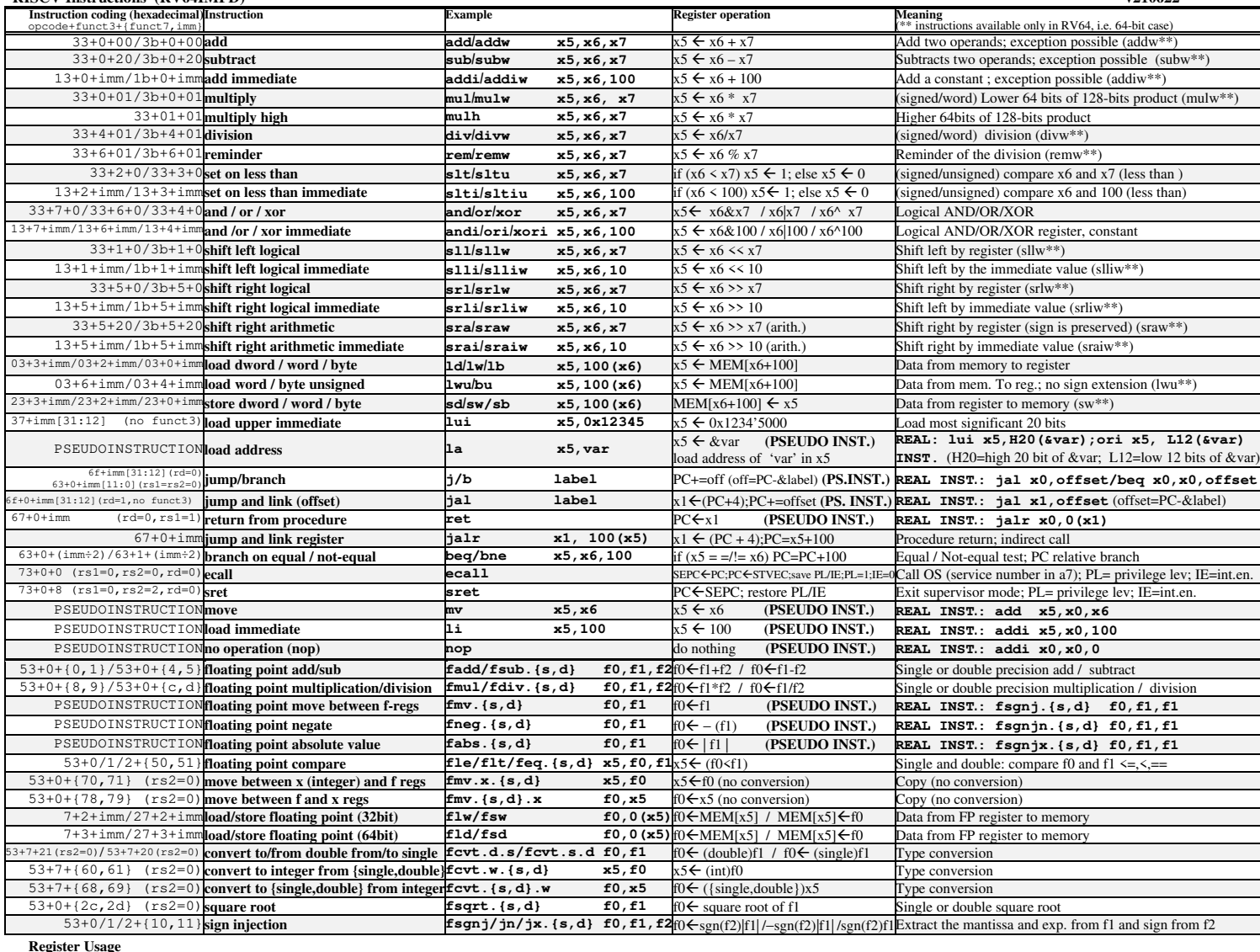

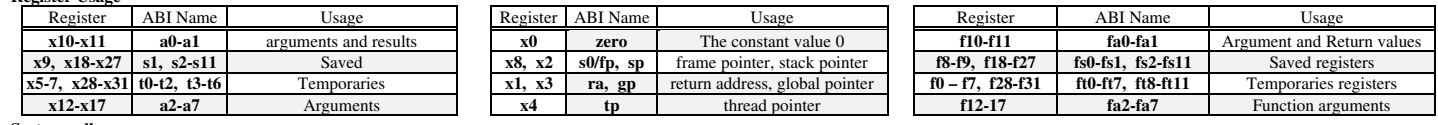

**System calls** 

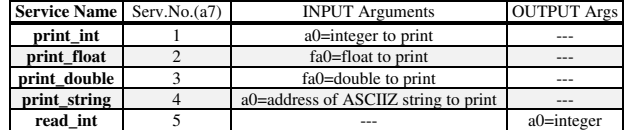

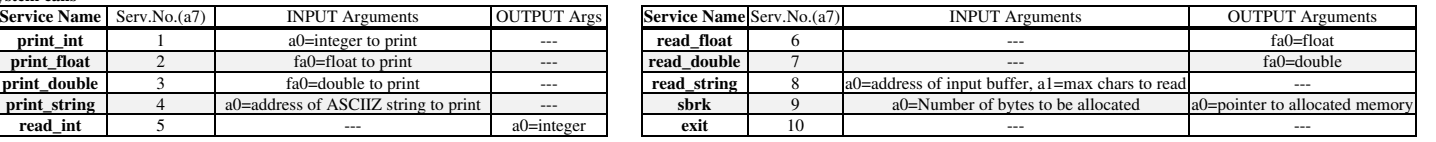

## **COMPITO di ARCHITETTURA DEI CALCOLATORI del 31-01-2022**

- 2) [5/30] Si consideri una cache di dimensione 64B e a 2 vie di tipo write-back/write-non-allocate. La dimensione del blocco e' 8 byte, il tempo di accesso alla cache e' 4 ns e la penalita' in caso di miss e' pari a 40 ns, la politica di rimpiazzamento e' LRU. Il processore effettua i seguenti accessi in cache, ad indirizzi al byte: 2023, 2139, 2427, 2439, 2428, 2439, 2433, 2454, 2425, 2454, 2422, 2454, 2439, 2126, 2454, 2424, 2554, 2629, 2754, 2828. Tali accessi sono alternativamente letture e scritture. Per la sequenza data, ricavare il tempo medio di accesso alla cache, riportare i tag contenuti in cache al termine, i bit di modifica (se presenti) e la lista dei blocchi (ovvero il loro indirizzo) via via eliminati durante il rimpiazzamento ed inoltre in corrispondenza di quale riferimento il blocco e' eliminato.
- 3) [3/30] Spiegare perché è problematico creare chip di grosse dimensioni ricavando la relazione fra costo di un chip ( $C_{\text{DE}}$ ). l'area del chip (ADIE) e l'area del wafer (AWAFER).
- 4) [10/30] Descrivere e sintetizzare in Verilog una rete combinatoria che realizzi la sottrazione fra due interi in complemento a due su 3 bit utilizzando moduli da 1 bit collegati in riporto seriale. Gli stimoli di ingresso sono dati dal seguente modulo Verilog Testbench. Devono essere realizzati i due moduli indicati FULL\_SUB e RC\_SUBTRACTOR corrispondenti rispettivamente ad un modulo che effettua la sottrazione su 1 bit e al modulo che realizza la sottrazione su 3 bit.

**Tracciare il diagramma di temporizzazione** [5/10 punti] come verifica della correttezza dell'unità. Nota: si puo' svolgere l'esercizio su carta oppure con ausilio del simulatore salvando una copia dell'output (diagramma temporale) e del programma Verilog su USB-drive del docente. Modello del diagramma temporale da tracciare:

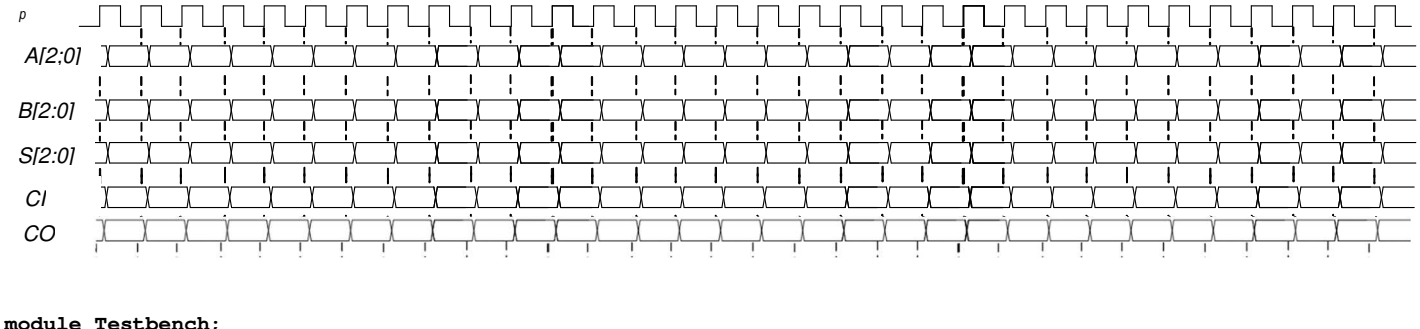

```
 reg[2:0] A, B; 
    wire[2:0] S; 
    reg CI; 
    wire CO; 
    initial begin CI<=1; 
       A<=6; B<=1; #20 
       A<=5; B<=3; #20 
       A<=4; B<=6; #20 
       A<=7; B<=7; #20 
       $finish; 
    end 
    RC_SUBTRACTOR rcs(A, B, CI, S,CO); 
endmodule 
module FULL_SUB(a, b, ci, s,c); 
 … 
endmodule 
module RC_SUBTRACTOR(A, B, CI, S,CO);
```
 **… endmodule**